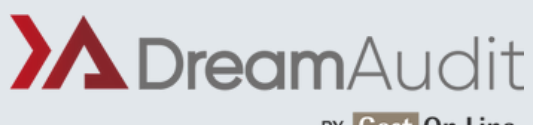

BY Gest On Line

# DREAMAUDIT À DISTANCE NIVEAU 1

## **1. PERSONNES CONCERNÉES ET PRÉREQUIS**

- 1. Personnes concernées : Les commissaires aux comptes et leurs collaborateurs ayant des bases en audit
- 2. Prérequis :Aucun

### **2. OBJECTIFS**

Prendre en main l'application DreamAudit.

#### **3. CONTENU DU STAGE**

- Création de compte et authentification :
	- Création d'un compte
	- Authentification
	- Classique / À 2 facteurs
	- Page d'accueil connectée
	- Envoi d'un feedback
- Fonctions d'administrations :
	- Création de collaborateurs
	- Présentations des rôles
	- Édition du cabinet et gestion des souscriptions
	- Saisie d'un moyen de paiement
- Création de dossier
- Réalisation d'une mission d'Audit :
	- Page d'accueil du dossier- Import de données comptables
	- Widgets- États financiers
	- Messagerie interne- Matrice des risques
	- Barre de recherche- Élaboration des programmes de travail
	- Suivi de la mission- Dossier de révision
	- Dossier Permanent- Génération de documents
	- Approche par les risques- Ajout de pièces jointes
	- Dossier de contrôle interne- Export d'une feuille de travail PDF
	- Données financières
- Exemple d'accompagnement personnalisé possible :
- La supervision / la personnalisation de démarche d'audit / partage du dossier avec le client / messagerie interne / assistant d'extraction.

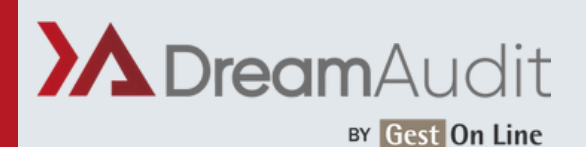

## DREAMAUDIT À DISTANCE NIVEAU 1

## **4. MÉTHODE PÉDAGOGIQUE**

La pédagogie sera active et participative. Elle alternera les apports d'information du formateur et la présentation des différentes fonctionnalités à travers un dossier de formation.

Une fois le contenu du stage terminé, le temps restant sera consacré à aborder des sujets choisis par le client (voir liste exemple plus haut).

#### **5. DÉROULEMENT DU STAGE**

Durée : enseignement à distance - 3 heures sur le poste du formateur

#### **6. SUIVI ET ÉVALUATION**

Un premier questionnaire sera réalisé en début de formation.

Une évaluation finale sera effectuée au travers d'un questionnaire de 10 affirmations à choix multiples. Ce questionnaire est réalisé individuellement en fin de journée ou dans les journées suivantes. Les connaissances seront considérées comme acquises à partir de 7 bonnes réponses sur 10.

#### **7. ACCESSIBILITÉ**

L'ensemble de nos formations sont accessibles aux personnes en situation de handicap. Notre référent handicap est à votre disposition pour toutes demandes de préconisations et/ou d'adaptations spécifiques nécessaires à la formation

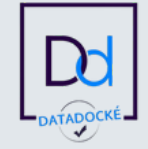

GEST ON LINE SAS - 151 rue de la Forge - ZA les Roquassiers - 13300 Salon Provence - Tel : +33 (0)4 90 56 42 33 Mail : contact@gestonline.com

SAS au capital de 250 000 € - RCS SALON 2000 B 187 - SIRET 430 033 068 00049 - FR89 430 033 068 - NAF 6201Z Organisme formateur : 931 311 63 213 référencé Datadock depuis le 27 Novembre 2017